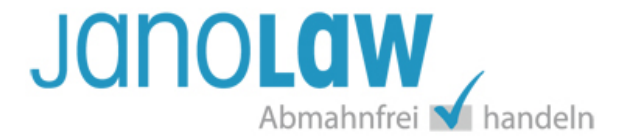

# **Fragenkatalog Paket Datenschutz Update**

# *Sie erstellen jetzt die Datenschutzerklärung*

# **1 | Werden personenbezogene Daten von Webseitenbesucher erhoben?**

Bei persönlichen Daten handelt es sich insbesondere um Namen, Anschrift und E-Mail des Webseitenbesuchers, die er Ihnen z. B. über ein Kontaktformular oder per E-Mail zur Verfügung stellt. Sie müssen Ihre Seitenbesucher insbesondere über **Verarbeitungszwecke** und deren **Rechtsgrundlagen** informieren.

Wenn Sie die Daten zunächst nur zur Kontaktaufnahme und Beantwortung von Anfragen erfassen/speichern und im Anschluss kein Vertragsverhältnis zustande kommt, müssen Sie diese Daten auch alsbald wieder löschen.

Für die Abfrage besonderer Daten (z. B. Geburtsdatum, Geschlecht, Gesundheitsdaten) und für besondere Verarbeitungszwecke (z. B. die Weitergabe der E-Mail Adresse an Werbe- und Partnerunternehmen) benötigen Sie hingegen in den meisten Fällen eine aktiv erteilte Einwilligung (z. B. per Häkchensetzen/Checkbox). Eine protokollierte **Einwilligung** dient als Rechtsgrundlage für eine Datenverarbeitung. Nur in **Ausnahmefällen** dient Ihr **überwiegendes berechtigtes Interesse** als Rechtsgrundlage.

**Zum Verständnis:** Grundsätzlich ist eine Datenverarbeitung verboten (**Datenschutz ist ein Grundrecht**). Eine Datenverarbeitung braucht also immer eine Rechtsgrundlage.

**Bearbeitungshinweis**: Mit dieser Klausel informieren Sie über die Beantwortung von Kontaktanfragen (= ein Verarbeitungszweck). Mit den nächsten Klausel können Sie - falls erforderlich - über weitere Verarbeitungszwecke informieren.

# **2 | Kann der Besucher Kommentare abgeben?**

Falls Sie auf Ihrer Seite eine Kommentarfunktion z.B. zu Artikeln haben und dafür den Namen/Pseudonym, die E-Mail-Adresse etc. des Besuchers abfragen, antworten Sie mit "ja".

# **3 | Müssen noch weitere Angaben zur Datenerhebung gemacht werden?**

Wenn Sie die Daten nicht nur zur Vertragsabwicklung verarbeiten, müssen Sie den Kunden über die weiteren Verarbeitungszwecke (z. B. Weitergabe der E-Mail-Adresse an ein Bewertungsunternehmen wie z. B. **eKomi**; Teilnahme an einer Verlosung) informieren. Wenn Sie also noch weitere Angaben machen müssen, antworten Sie mit "*ja*" und füllen danach die Eingabemaske aus.

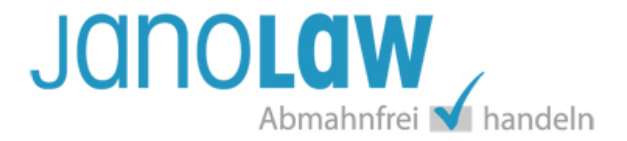

**Hinweis:** Bitte beachten Sie, dass wir wegen datenschutzrechtlicher Bedenken u. a. für folgende Tools aktuell keine Rechtstexte anbieten und keine Haftung übernehmen:

- Google reCAPTCHA
- Google Fonts
- Google Maps
- YouTube

**Hinweis:** Das Thema Newsletter wird später behandelt. Hierzu müssen Sie jetzt also keine Angaben machen.

**Unsere Empfehlung:** Bitte prüfen Sie welche Anbieter bzw. Skripte Sie verwenden und welche Daten dadurch abgegriffen werden und an den Anbieter des Tools übermittelt werden. Hinterfragen Sie bitte auch, wenn ein Text des Anbieters vorliegt, ob das Tool datenschutzkonform ist bzw. im Falle der Datenübermittlung ob der Anbieter in Europa ansässig ist und sich der DSGVO unterwirft. Versuchen Sie Alternativen zu verwenden bzw. technische Lösungen, die die Datenübermittelung unterbinden.

**Hinweis:** Das Thema **Newsletter** wird später behandelt. Hierzu müssen Sie jetzt also keine Angaben machen.

# **4 | Erstellen Sie Nutzungsprofile?**

Nutzungsprofile dürfen nur erstellt werden, wenn der Nutzer dem nicht widerspricht. Zudem dürfen diese nur zu Werbezwecken, zur Marktforschung oder "*zur bedarfsgerechten Gestaltung*" Ihrer Angebote erfolgen. Diese Nutzungsprofile dürfen nicht mit personenbezogenen Daten zusammengeführt werden.

Nutzungsprofile werden meist mit Hilfe von **Webseitenanalysediensten** wie z. B. Google Analytics erstellt. Im Folgenden werden einige in der Praxis relevante Webanalysedienstleister abgefragt, die Shopbetreibern einen Mustertext und eine Widerspruchsmöglichkeit für die Seitenbesucher zur Verfügung stellen.

Diese Mustertexte werden in die Datenschutzerklärung aufgenommen. Datenschutzexperten empfehlen, Google Analytics mit Anonymisierungsfunktion zu verwenden. Dadurch werden die IP-Adressen der Seitenbesucher nur gekürzt weiterverarbeitet, um einen direkten Bezug auf eine bestimmte Person auszuschließen.

Außerdem sollen Seitenbesucher, die keine Datenerfassung wünschen, Google Analytics zusätzlich durch das Setzen eines Opt-Out-Cookies deaktivieren können. Google stellt diese technischen Erweiterungen, die **zusätzlich** manuell (ggf. von einer Agentur) in den Quelltext der Webseiten eingetragen werden muss, zur Verfügung.

**WICHTIG:** Allein der Hinweistext in der Datenschutzerklärung reicht nicht aus!

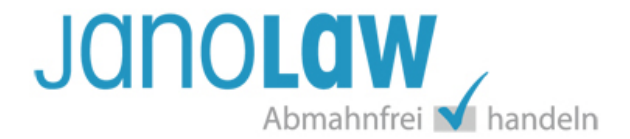

# **5 | Wählen Sie aus:**

- Google Analytics 4.
- Google Analytics 4 mit der Funktion User-ID.
- Google Analytics 4 mit Google Signale für Remarketing.
- Google Analytics 4 nicht

#### **6 | Wählen Sie die Aufbewahrungsdauer der von Ihnen an Google gesendeten Daten aus:**

- 2 Monate
- 14 Monate
- 26 Monate (nur 360)
- 38 Monate (nur 360)
- 50 Monate (nur 360)

#### **7 | Nutzen Sie (auch) einen anderen Anbieter?**

Neben Google bestehen noch zahlreiche kostenlose oder kostenpflichtige weitere Webanalyse-Anbieter. Wählen Sie hier zwischen econda, etracker sowie Matomo oder benennen Sie einen anderen Anbieter.

#### **8 | Wählen Sie aus, welchen anderen Anbieter Sie (auch) nutzen (Mehrfachauswahl möglich):**

- Ich nutze econda.
- Ich nutze etracker.
- Ich nutze Matomo.
- ich erstelle Nutzungsprofile mit einem anderen Anbieter und möchte einen eigenen Text verwenden.

Neben den namentlich genannten Anbietern gibt es Webanalysedienste von anderen Anbietern, die aber nicht immer vorgefertigte Hinweistexte zur Verfügung stellen. Für diese Fälle können Sie einen Standardtext von janolaw in Ihre Datenschutzerklärung aufnehmen. Bitte beachten Sie aber, dass in diesem Standardtext auf eine Widerspruchsmöglichkeit des Kunden hingewiesen wird, die Sie in der Praxis auch umsetzen müssen.

# **9 | Wählen Sie aus, wie Sie mit Cookies umgehen: "Ich verwende..."**

- …. keine Cookies
- …. Cookies
- .... auch Langzeit-Cookies

**Cookies** sind kleine Informationsdateien (Textdateien), die zur Shop-Optimierung eingesetzt werden, z. B. für die Warenkorbfunktion, um mehrere Bestellungen auf einmal durchzuführen. Diese technisch notwendigen Cookies werden nach dem Schließen des Browsers wieder gelöscht. Andere Cookies werden hingegen dauerhaft gespeichert, um z. B. Anmeldedaten für ein Kundenkonto dauerhaft zu speichern.

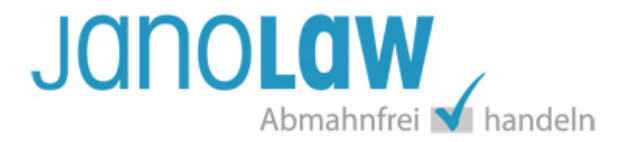

**HINWEIS:** Nicht gemeint sind an dieser Stelle Tracking–Cookies (zur Analyse des Surfverhaltens und Bildung eines Nutzerprofils) und sonstige Cookies von kommerziellen Drittanbietern wie z. B. Google. Einige Cookies werden mit den nächsten Fragen behandelt, z. B. bei der Nutzung von Webanalysetools. Viele Cookies, die im Rahmen von (häufig kostenfreien) Tools auf der Webseite personenbezogene Daten erfassen und an kommerzielle Anbieter ohne Wissen der Nutzer (und häufig auch des Webseitenbetreibers) weiterleiten verstoßen gegen das Datenschutzrecht (z. B. Social Plugins von Facebook).

# **10 | Holen Sie sich bereits das Einverständnis für die Cookie-Setzung?**

Bei Cookies, die nicht gelöscht werden (z. B. Tracking Cookies), herrscht eine unklare Rechtslage. Es gibt eine europäische Cookie-Richtlinie, die EU-weit einheitliche Rahmenbedingungen für den Einsatz von Cookies schaffen soll. Eine offizielle Umsetzung ins deutsche Recht gibt es bislang nicht, so dass auch noch keine gesetzliche Pflicht besteht, sich das ausdrückliche Einverständnis (sog. "*Opt -In*") des Kunden zu holen.

# **11 | Verwenden Sie Social Plugins?**

Social Plugins sind aktuell im Visier der Datenschützer und Verbraucherschutzverbände.

Die Verwendung des Facebook Plugin für den "Like"-Button ist aufgrund eines Urteils des Landgerichts Düsseldorf vom 9. März 2016 nicht zu empfehlen (**Abmahngefahr**)! Eine einfache Verlinkung auf Ihre Facebook-Präsenz ist unschädlich. Sollten Sie nur eine Verlinkung setzen wollen, dann müssen Sie im Folgenden bei der Facebook Option keine Auswahl treffen!

Es gibt noch keine abschließende Klärung der Frage, ob und inwieweit die Plugins mit dem Datenschutzrecht übereinstimmen. Auch beim Einsatz von Google+, Twitter und den Re-Tweet-Funktionen empfiehlt es sich, auf den Einsatz der Plugins bzw. der zur Verfügung gestellten Skripts zu verzichten und nur eine **einfache Verlinkung** zu setzen. Sollten Sie vorerst weiterhin Social Plugins nutzen wollen, sollte jedenfalls die Aufnahme eines Hinweises in die Datenschutzerklärung erfolgen.

**KEIN ABMAHNSCHUTZ:** Ein Hinweis allein bietet aber keinen 100% Schutz gegen Abmahnungen, d.h. unsere Abmahnschutzgarantie greift bei Social Plugins nicht!

# **12 | Wählen Sie aus, welche Social Plugins Sie verwenden:**

- Facebook
- **Twitter**
- Google+
- Ich verwende ein Social Plugin, aber ein anderes als die genannten

**KEIN ABMAHNSCHUTZ:** Ein Hinweis allein bietet aber keinen 100% Schutz gegen Abmahnungen, d.h. unsere Abmahnschutzgarantie greift bei Social Plugins nicht!

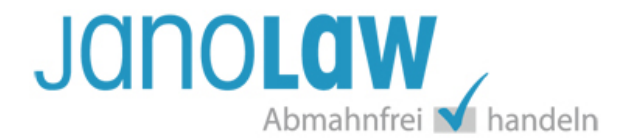

# **13 | Nutzen Sie Google Adsense?**

**Google** verlangt, dass man bei Nutzung von Google Adsense die **Einwilligung** des unter *cookiechoices.org* dafür (**Zustimmungsmechanismen** und **Beispieltexte**) zur Verfügung. Ob die dort vorgeschlagene Art der Einwilligung auch aus datenschutzrechtlicher Sicht ausreichend ist, muss im Streitfall gerichtlich entschieden werden.

#### **14 | Nutzen Sie ein Partnerprogramm?**

Hier handelt es sich um Partnerprogramme (z. B. von AWIN) in Form von Werbebannern, Bildlinks, Textlinks etc.

#### **15 | Wählen Sie aus: (Mehrfachauswahl möglich)**

- AWIN
- Partnerprogramm eines anderen Unternehmens

#### **16 | Versenden Sie einen Newsletter?**

Wenn Sie einen Newsletter versenden, dann müssen Sie den Kunden um seine Zustimmung bitten und diese auch protokollieren. Der Kunde muss sich aktiv (z. B. per Häkchensetzen) für den Newsletter anmelden. Dieser Anmeldetext sollte auch in der Datenschutzerklärung wiederholt werden. Weiterhin müssen Sie Ihren Kunden die Möglichkeit einräumen, sich vom Newsletter wieder abzumelden.

#### **17 | Geben Sie den Namen der Verantwortlichen Stelle für die Datenverarbeitung ein.**

#### **18 | Haben Sie einen Datenschutzbeauftragten?**

Nach dem Bundesdatenschutzgesetz müssen Unternehmen einen betrieblichen Datenschutzbeauftragten bestellen, wenn sie mindestens 20 Mitarbeiter (dazu zählen auch Aushilfen und Teilzeitkräfte) mit der Verarbeitung personenbezogener Daten beschäftigen. Nach der ab dem 25. Mai 2018 anzuwendenden Datenschutzgrundverordnung (DSGVO) ist ein betrieblicher Datenschutzbeauftragter unabhängig von der Personenzahl zu bestellen, sofern Daten verarbeitet werden, die Auskunft geben über

- rassische und ethnische Herkunft,
- politische Meinungen,
- religiöse oder philosophische Überzeugungen,
- Gewerkschaftszugehörigkeit,
- Gesundheit oder Sexualleben.

Gleiches gilt für Markt- und Meinungsforschungsunternehmen, die personenbezogene Daten geschäftsmäßig zu Übermittlungszwecken verarbeiten.

Der Datenschutzbeauftragte kann ein Mitarbeiter des Unternehmens sein (interner Datenschutzbeauftragter), aber auch ein Externer (Externer Datenschutzbeauftragter). Voraussetzung

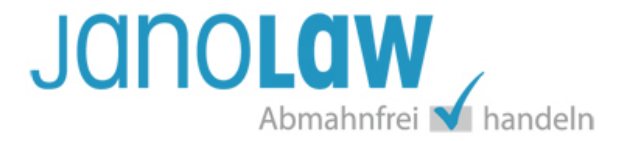

ist, dass der Datenschutzbeauftragte die entsprechenden Fachkenntnisse auf dem Gebiet des Datenschutzes besitzt.

**HINWEIS: Die Erstellung der Dokumente erfolgt dynamisch, d.h. die Reihenfolge der Fragen hängt von Ihren Antworten als Nutzer ab. Zudem werden die Texte laufend angepasst, so dass die oben stehende Übersicht nur eine grobe Orientierung geben kann. Ein Abweichen Ihres persönlichen Prüfungsfahrplans von der oben stehenden Übersicht ist möglich.**